# Introduction to Database Systems CSE 444

#### Lecture 20: Operator Algorithms

Magda Balazinska - CSE 444, Fall 2010 1

# Why Learn About Op Algos?

- Implemented in commercial DBMSs
	- DBMSs implement different subsets of known algorithms
- Good algorithms can greatly improve performance
- Need to know about physical operators to understand query optimization

### Cost Parameters

- In database systems the data is on disk
- **Cost = total number of I/Os**
- Parameters:
	- **B(R) = # of blocks (i.e., pages) for relation R**
	- **T(R) = # of tuples in relation R**
	- **V(R, a) = # of distinct values of attribute a** 
		- When a is a key,  $V(R,a) = T(R)$
		- When a is not a key,  $V(R,a)$  can be anything  $\leq T(R)$

# Cost

- Cost of an operation = number of disk I/Os to
	- Read the operands
	- Compute the result
- Cost of writing the result to disk is *not included* – Need to count it separately when applicable

# Cost of Scanning a Table

- Result may be unsorted: B(R)
- Result needs to be sorted: 3B(R)
	- We will discuss sorting later

# Outline for Today

#### • **Join operator algorithms**

- One-pass algorithms (Sec. 15.2 and 15.3)
- Index-based algorithms (Sec 15.6)
- Two-pass algorithms (Sec 15.4 and 15.5)
- Note about readings:
	- In class, we will discuss only algorithms for join operator (because other operators are easier)
	- Read the book to get more details about these algos
	- Read the book to learn about algos for other operators

# Basic Join Algorithms

- Logical operator:
	- $-$  Product(pname, cname)  $\bowtie$  Company(cname, city)
- Propose three physical operators for the join, assuming the tables are in main memory:
	- **Hash join**
	- **Nested loop join**
	- **Sort-merge join**

# Hash Join

Hash join:  $R \bowtie S$ 

- Scan R, build buckets in main memory
- Then scan S and join
- Cost:  $B(R) + B(S)$
- One-pass algorithm when  $B(R) \le M$ 
	- By "one pass", we mean that the operator reads its operands only once. It does not write intermediate results back to disk.

Magda Balazinska - CSE 444, Fall 2010

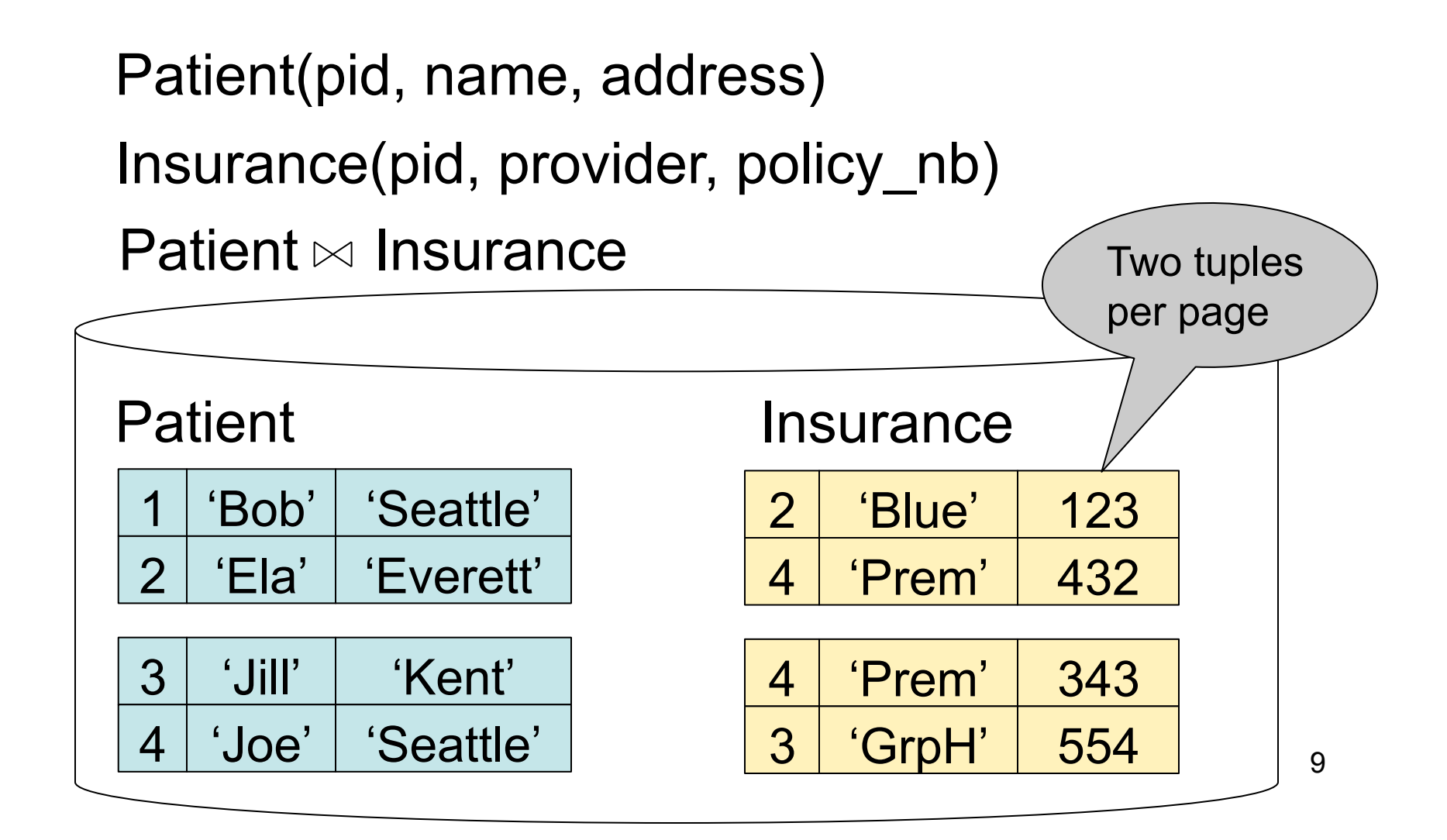

#### Patient  $\bowtie$  Insurance

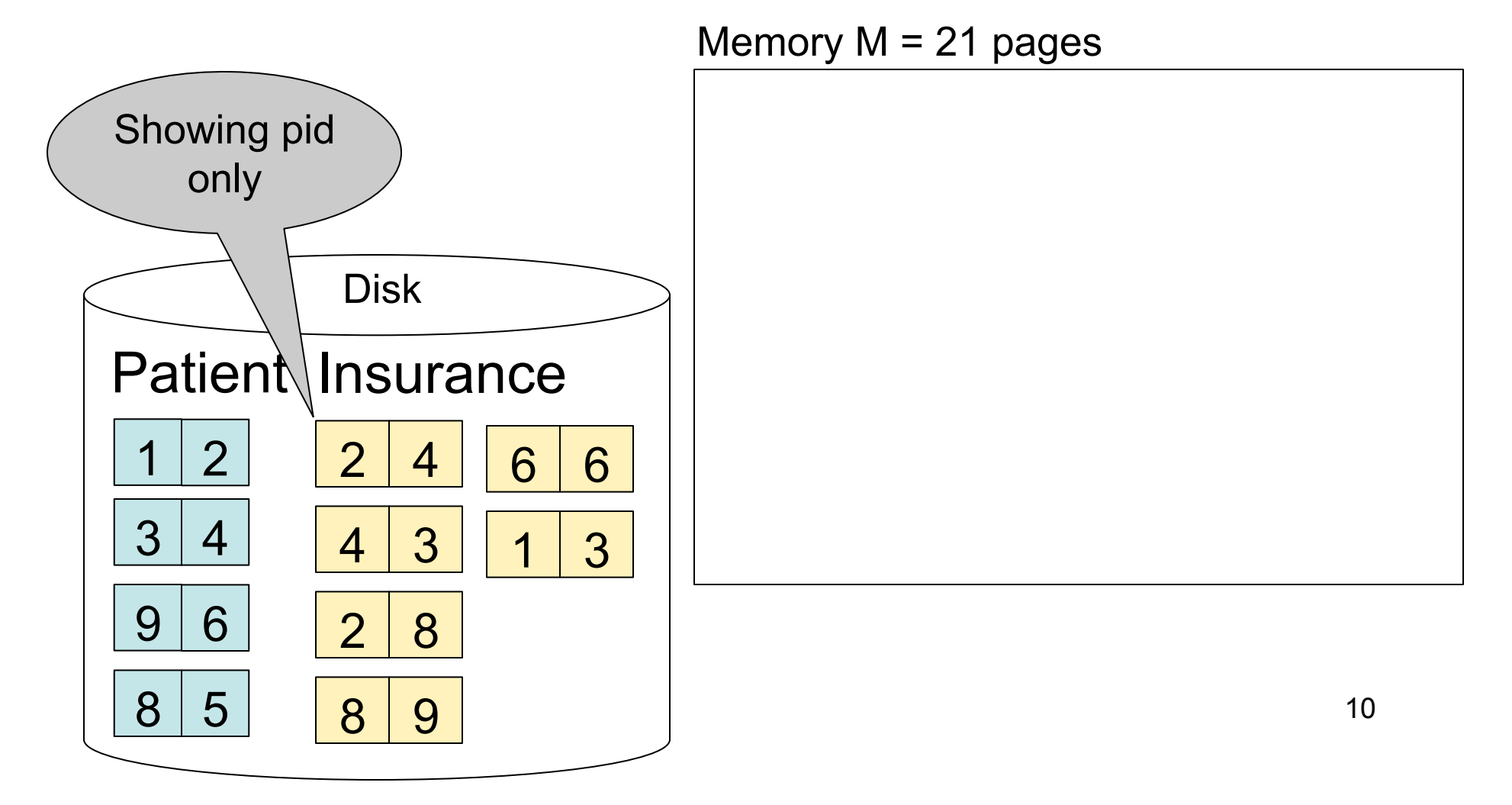

#### Step 1: Scan Patient and create hash table in memory

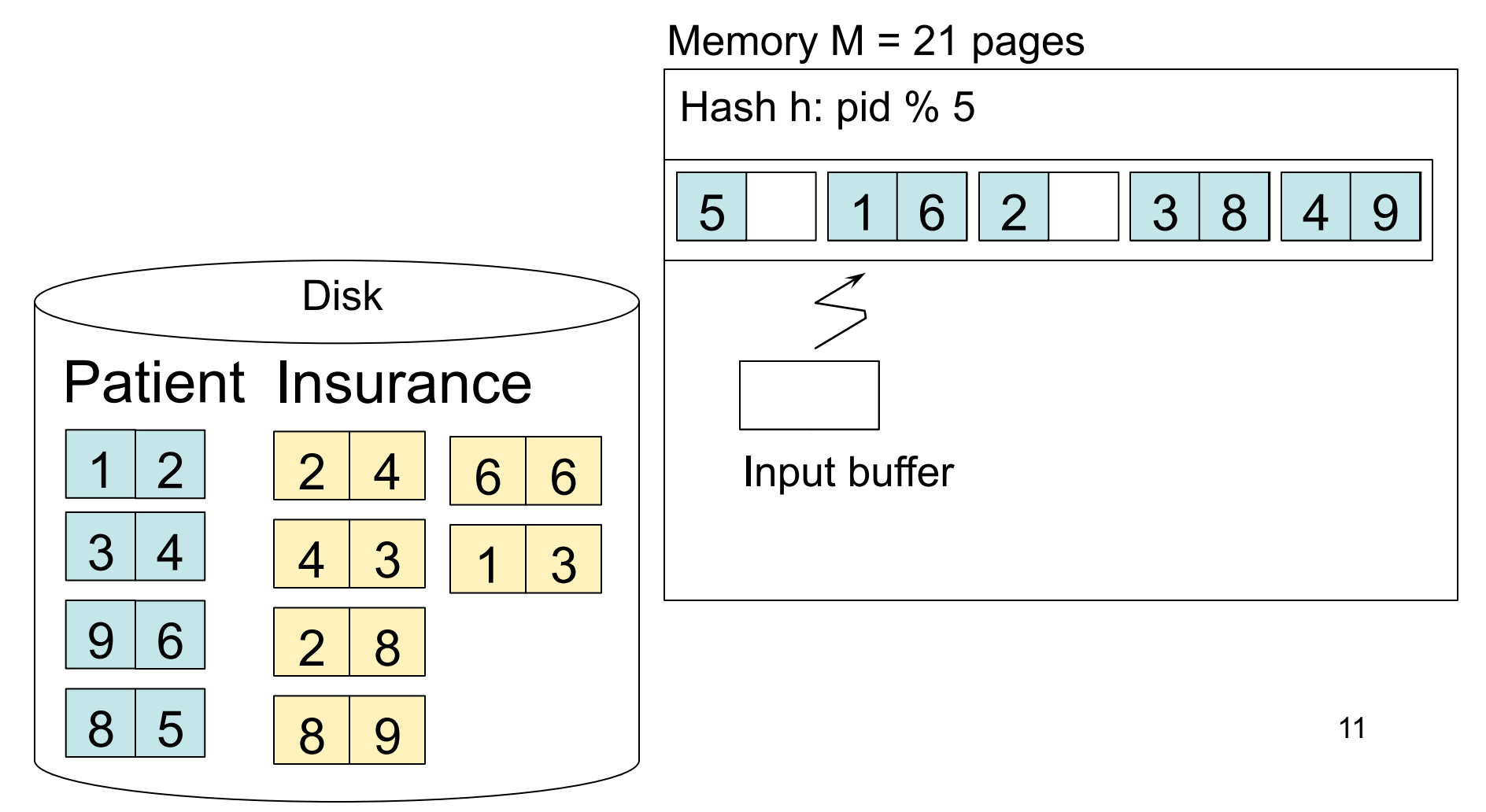

#### Step 2: Scan Insurance and probe into hash table

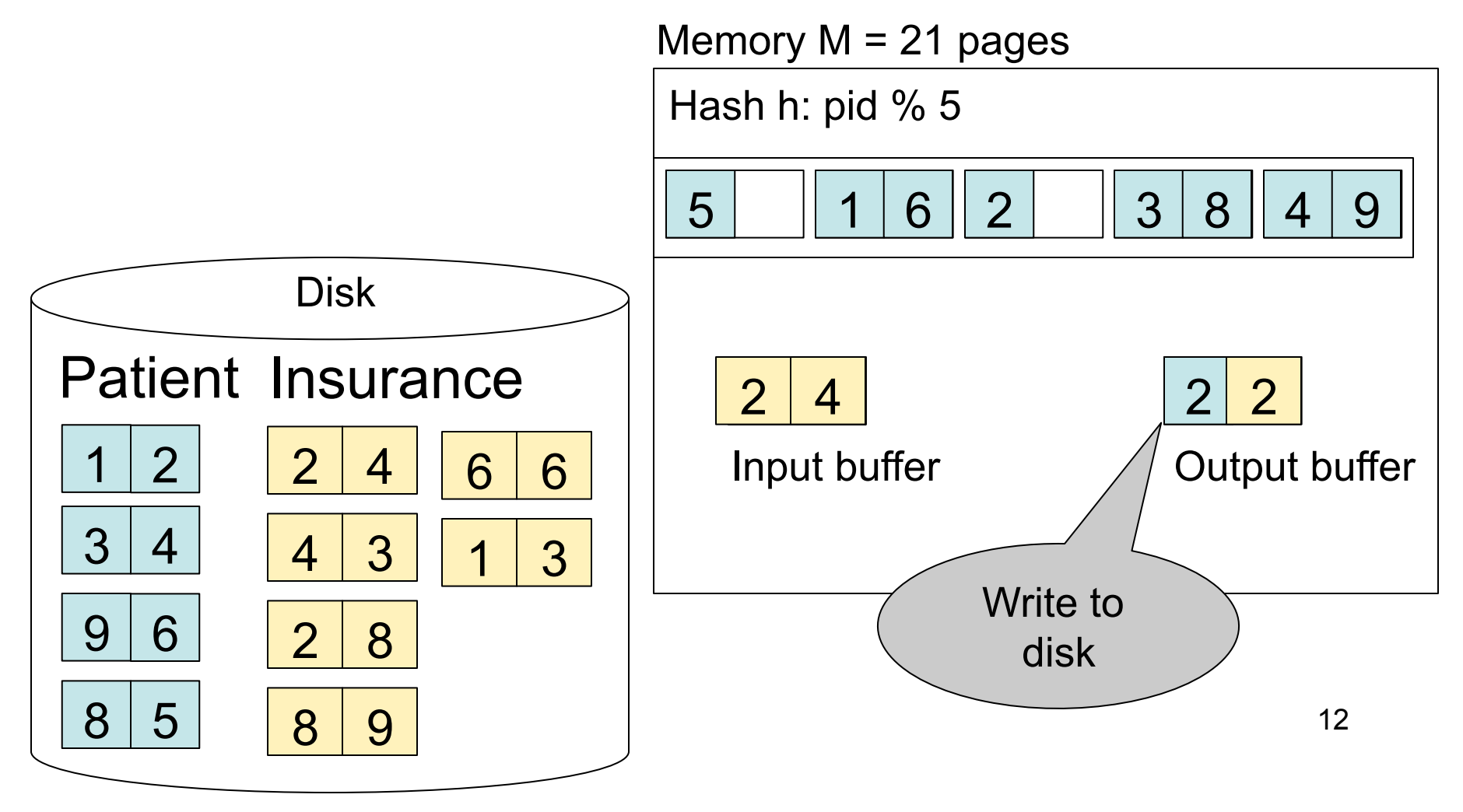

#### Step 2: Scan Insurance and probe into hash table

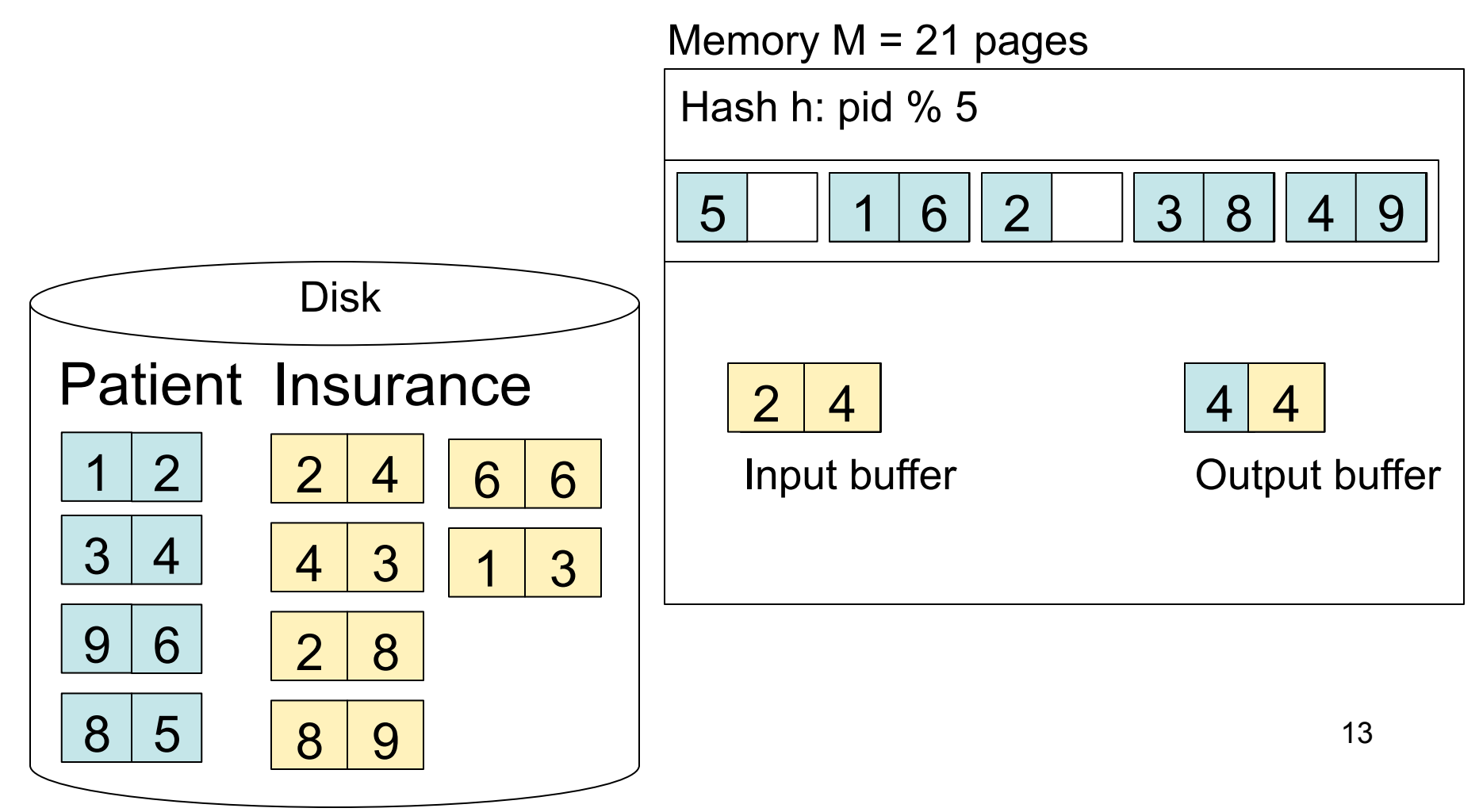

#### Step 2: Scan Insurance and probe into hash table

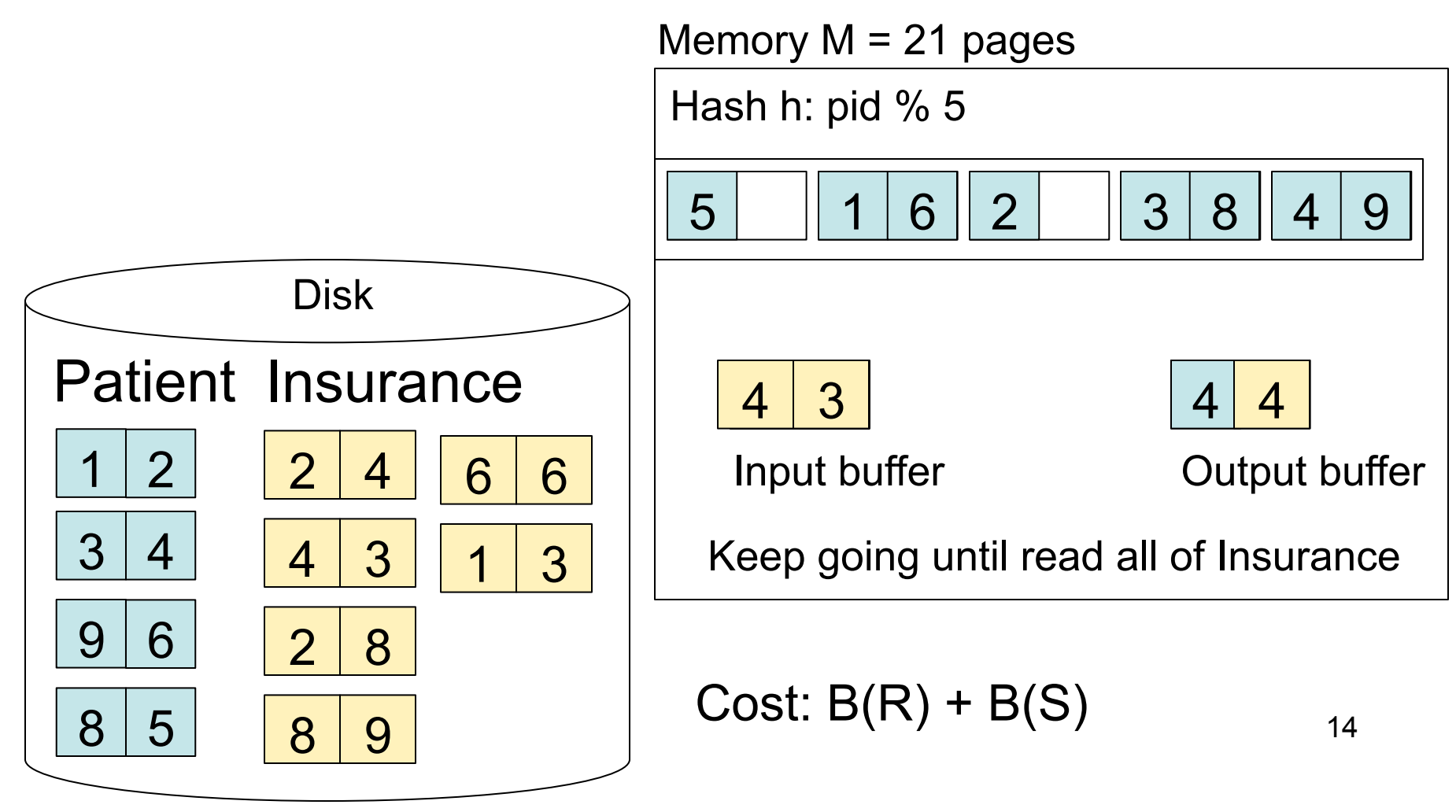

### Hash Join Details

```
Open( ) { 
    H = newHashTable( ); 
   S.Open( ); 
   x = S. GetNext();
   while (x == null) {
        H.insert(x); x = S. GetNext();
    } 
   S.Close( ); 
   R.Open( ); 
   buffer = [ ];
}
```
### Hash Join Details

```
GetNext( ) { 
   while (buffer == []) {
        x = R. GetNext();
         if (x==Null) return NULL; 
        buffer = H.find(x);
  } 
  z = buffer.first();
  buffer = buffer.rest( ); 
  return z; 
  }
```
# Hash Join Details

### Close( ) {

}

 release memory (H, buffer, etc.); R.Close( )

# Nested Loop Joins

- Tuple-based nested loop  $R \bowtie S$
- R is the outer relation, S is the inner relation

for each tuple r in R do

for each tuple s in S do

if r and s join then output (r,s)

- Cost:  $B(R) + T(R) B(S)$
- Not quite one-pass since S is read many times

# Page-at-a-time Refinement

for each page of tuples  $r$  in  $R$  do for each page of tuples s in S do for all pairs of tuples if r and s join then output  $(r,s)$ 

• Cost:  $B(R) + B(R)B(S)$ 

# Nested Loop Example

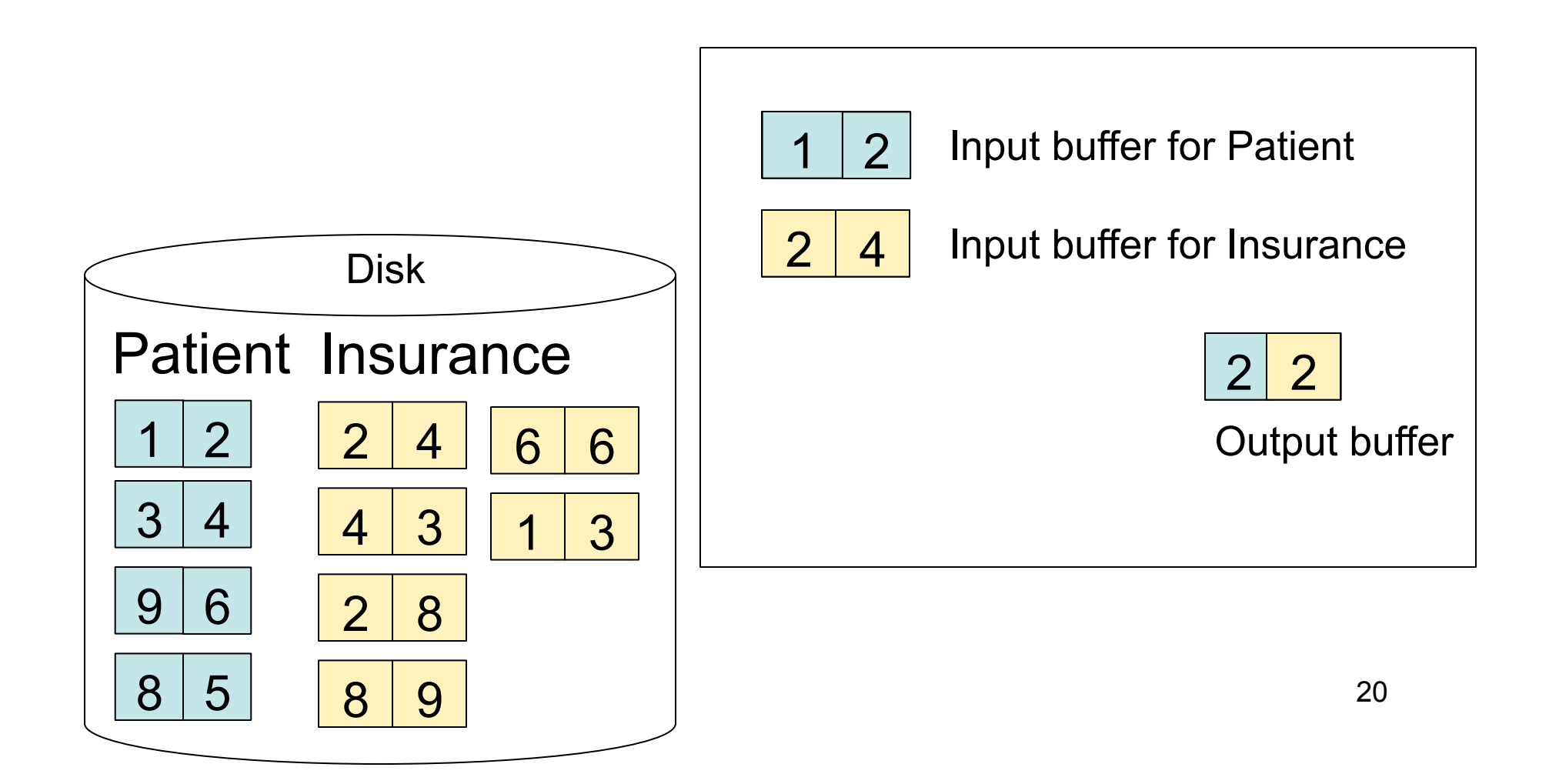

# Nested Loop Example

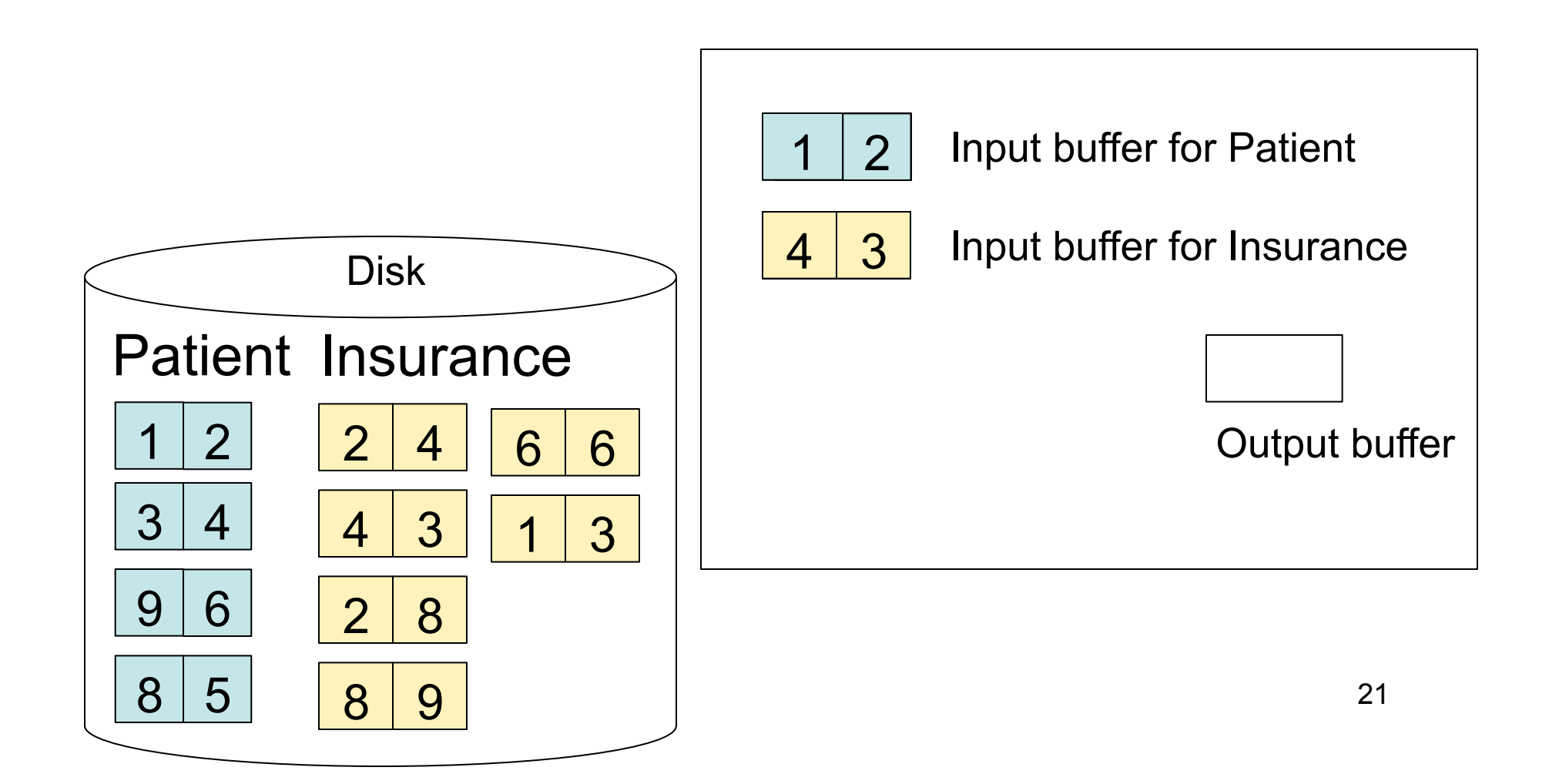

# Nested Loop Example

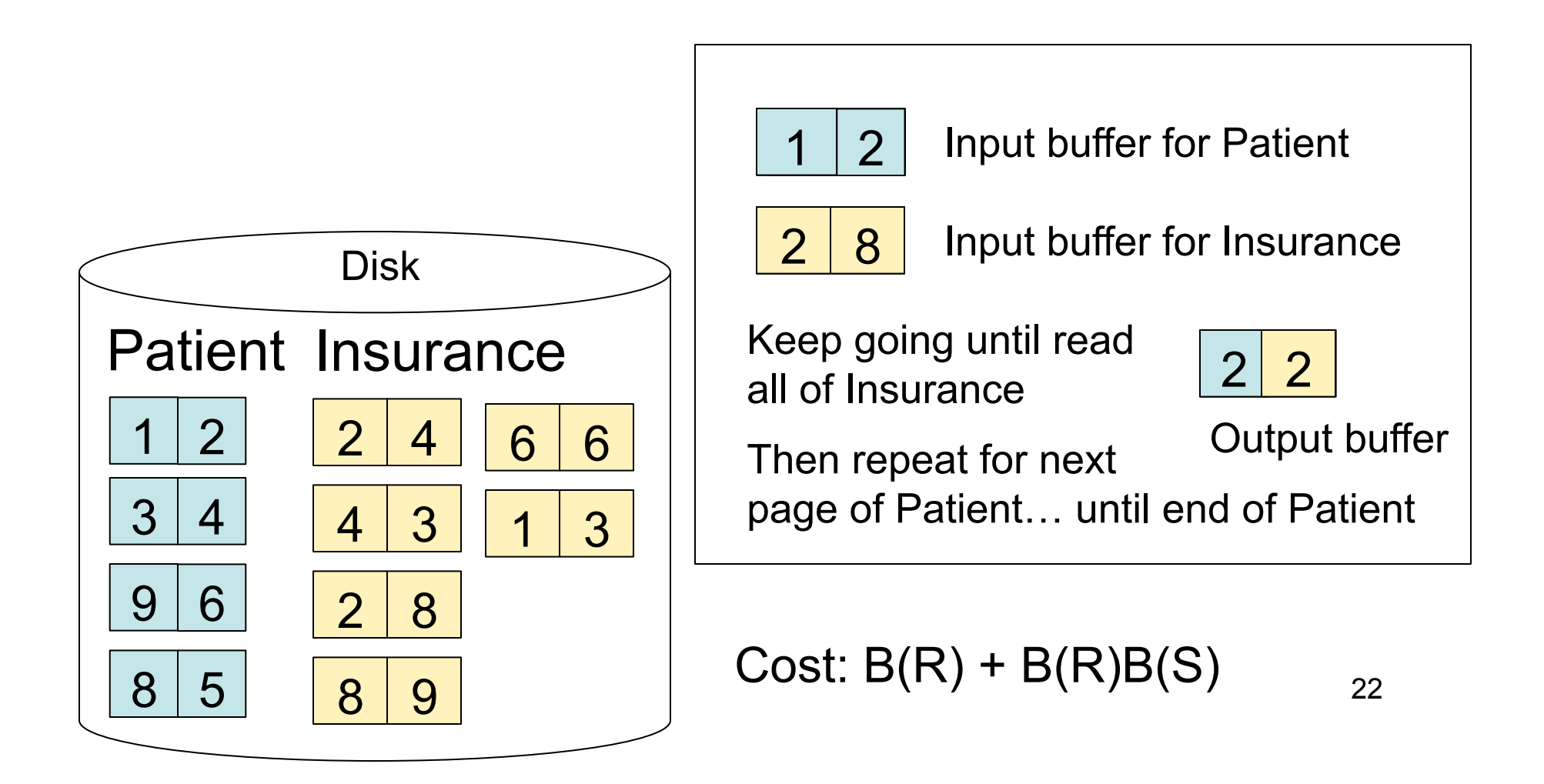

# Sort-Merge Join

Sort-merge join: R ⋈ S

- Scan R and sort in main memory
- Scan S and sort in main memory
- Merge R and S
- Cost:  $B(R) + B(S)$
- One pass algorithm when  $B(S) + B(R) \le M$
- Typically, this is NOT a one pass algorithm

#### Step 1: Scan Patient and sort in memory

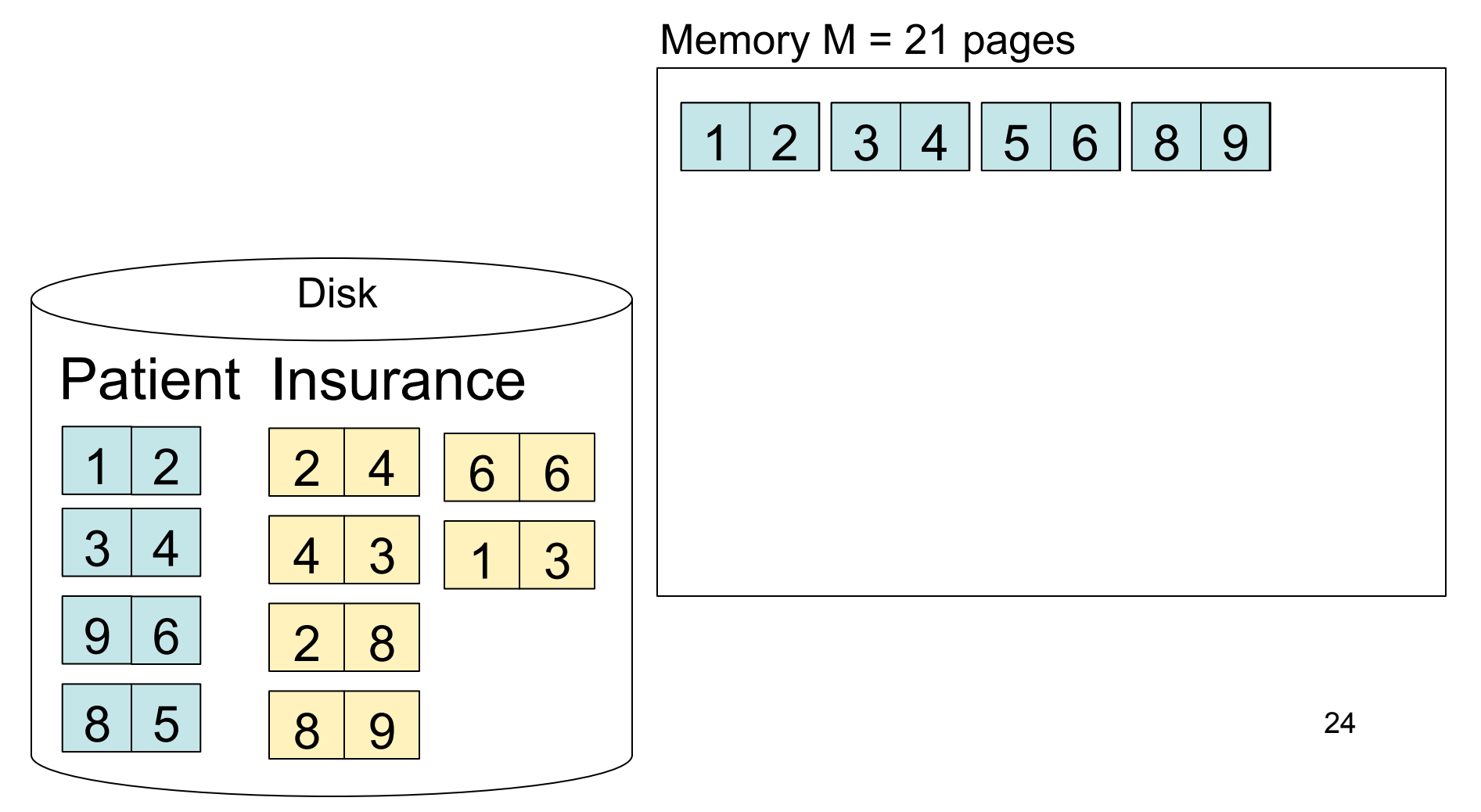

#### Step 2: Scan Insurance and sort in memory

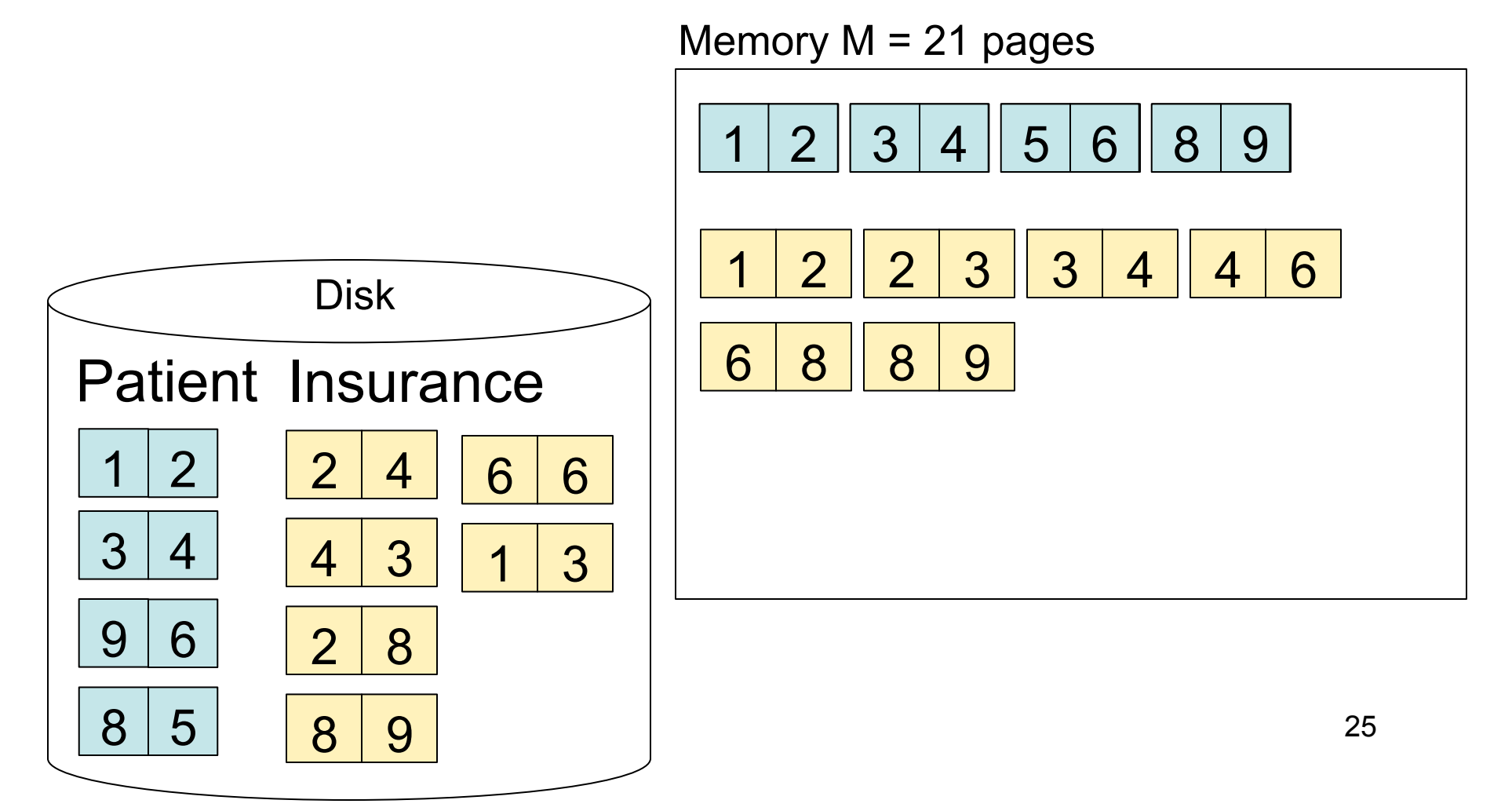

#### Step 3: Merge Patient and Insurance

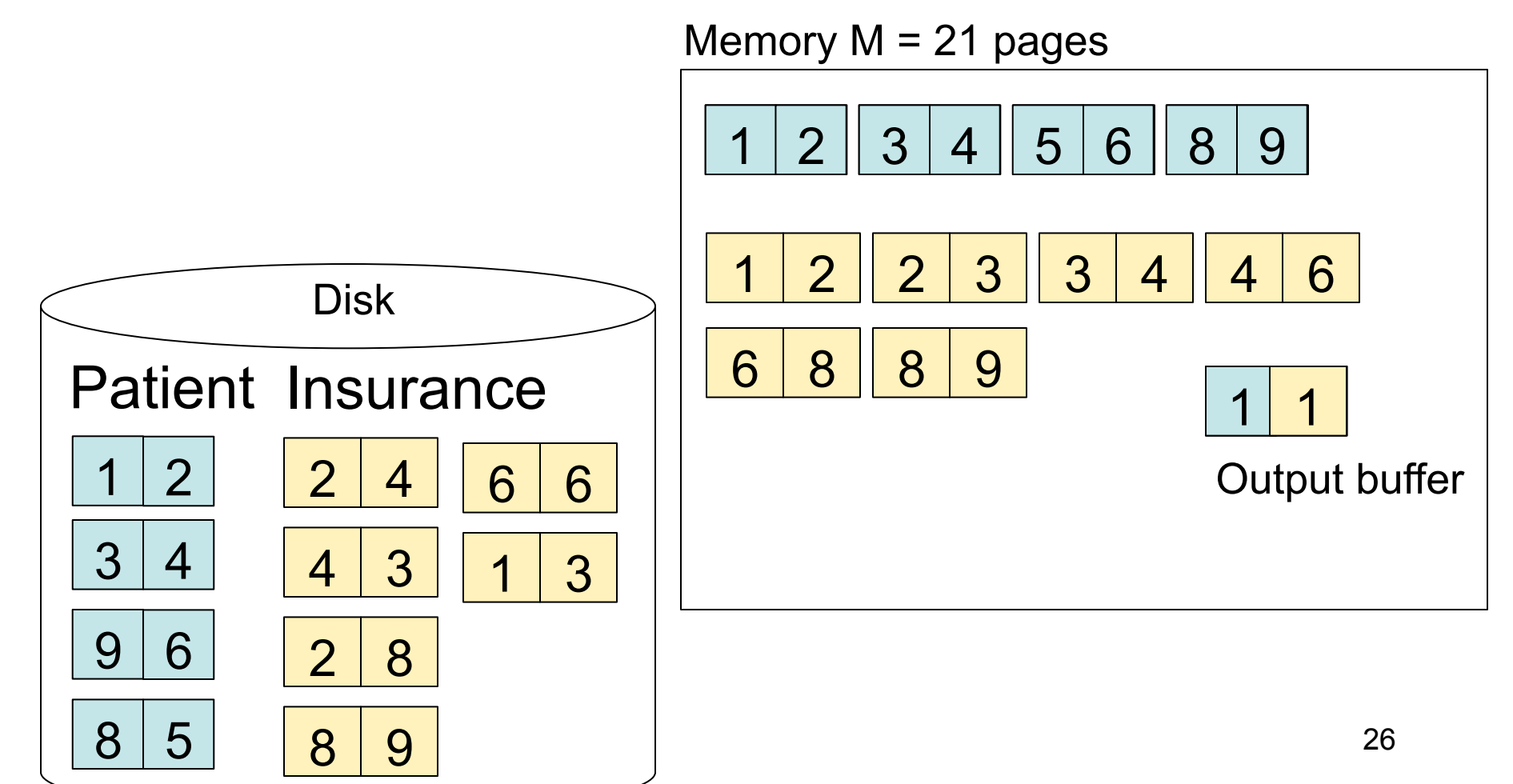

#### Step 3: Merge Patient and Insurance

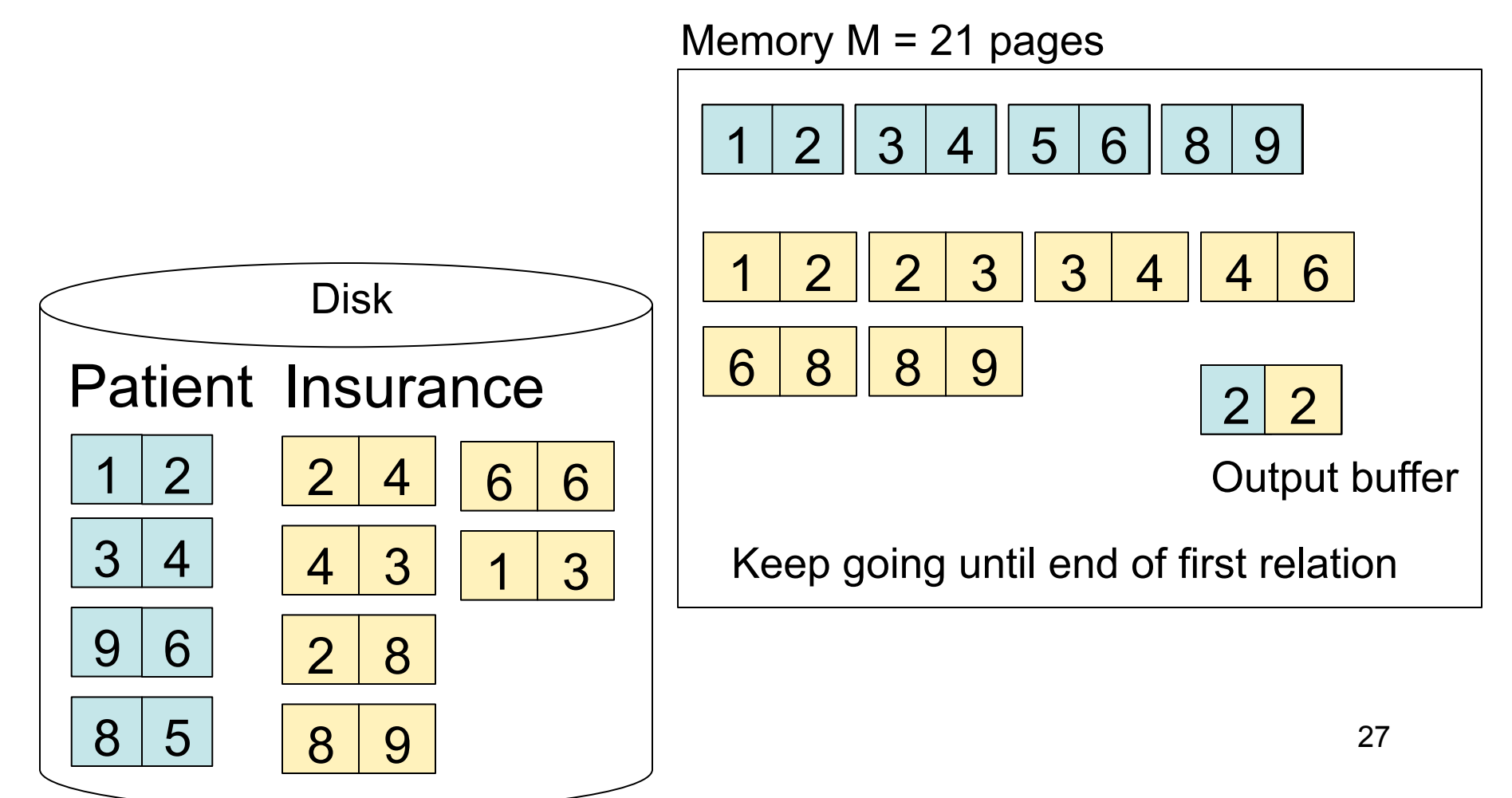

# Outline for Today

#### • **Join operator algorithms**

- One-pass algorithms (Sec. 15.2 and 15.3)
- Index-based algorithms (Sec 15.6)
- Two-pass algorithms (Sec 15.4 and 15.5)

# Review: Access Methods

### • **Heap file**

- Scan tuples one at the time
- **Hash-based index**
	- Efficient selection on equality predicates
	- Can also scan data entries in index
- **Tree-based index**
	- Efficient selection on equality or range predicates
	- Can also scan data entries in index

### Index Based Selection

- Selection on equality:  $\sigma_{\text{av}}(R)$
- $V(R, a) = #$  of distinct values of attribute a
- Clustered index on a: cost  $B(R)/V(R,a)$
- Unclustered index on a: cost T(R)/V(R,a)
- Note: we ignored I/O cost for index pages

Magda Balazinska - CSE 444, Fall 2010

# Index Based Selection

• Example:

$$
B(R) = 2000
$$
  
T(R) = 100,000  
V(R, a) = 20

cost of 
$$
\sigma_{a=v}(R) = ?
$$

- Table scan:  $B(R) = 2,000$  I/Os
- Index based selection
	- If index is clustered:  $B(R)/V(R,a) = 100$  I/Os
	- If index is unclustered:  $T(R)/V(R,a) = 5,000$  I/Os
- Lesson
	- Don't build unclustered indexes when V(R,a) is small !

# Index Nested Loop Join

**R** ⊠ S

- Assume S has an index on the join attribute
- Iterate over R, for each tuple fetch corresponding tuple(s) from S
- Cost
	- If index on S is clustered:  $B(R) + T(R)B(S)/V(S,a)$
	- If index on S is unclustered:  $B(R)$  +  $T(R)T(S)/V(S,a)$

# Outline for Today

#### • **Join operator algorithms**

- One-pass algorithms (Sec. 15.2 and 15.3)
- Index-based algorithms (Sec 15.6)
- Two-pass algorithms (Sec 15.4 and 15.5)

# Two-Pass Algorithms

- What if data does not fit in memory?
- Need to process it in multiple passes
- Two key techniques
	- Hashing
	- Sorting

# Two Pass Algorithms Based on Hashing

- Idea: partition a relation R into buckets, on disk
- Each bucket has size approx. B(R)/M

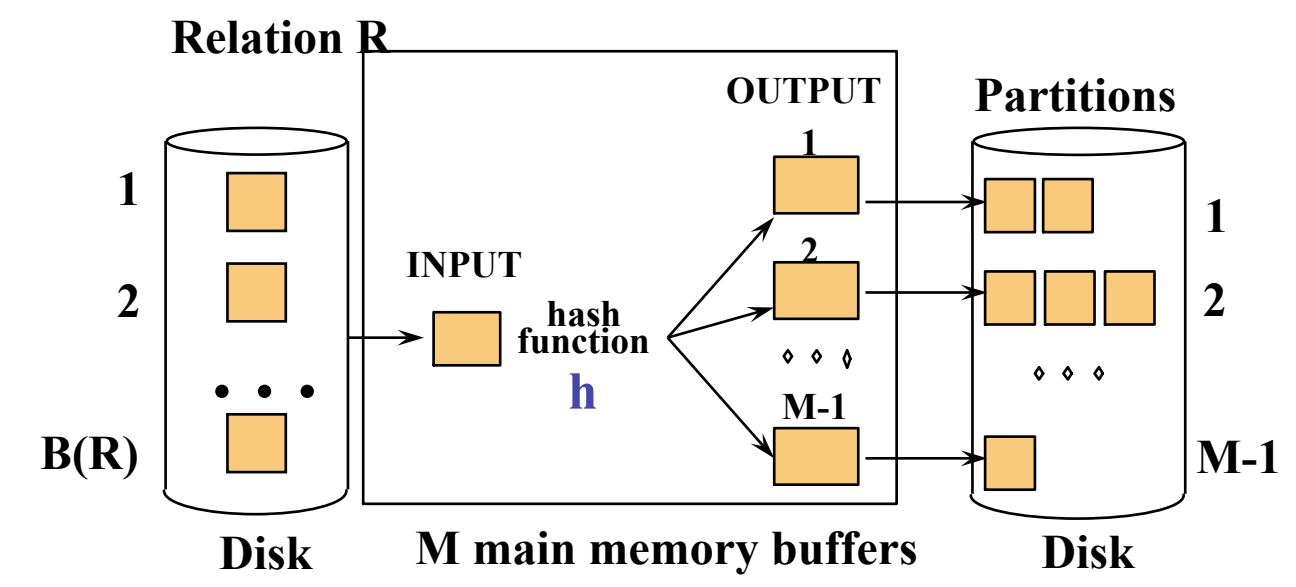

• Does each bucket fit in main memory ?

–Yes if  $B(R)/M \leq M$ , i.e.  $B(R) \leq M^2$ 

Magda Balazinska - CSE 444, Fall 2010

# Partitioned (Grace) Hash Join

**R** ⋈ S

- Step 1:
	- Hash S into M-1 buckets
	- Send all buckets to disk
- Step 2
	- Hash R into M-1 buckets
	- Send all buckets to disk
- Step 3
	- Join every pair of buckets

- Partition both relations using hash fn **h**
- R tuples in partition i will only match S tuples in partition i.

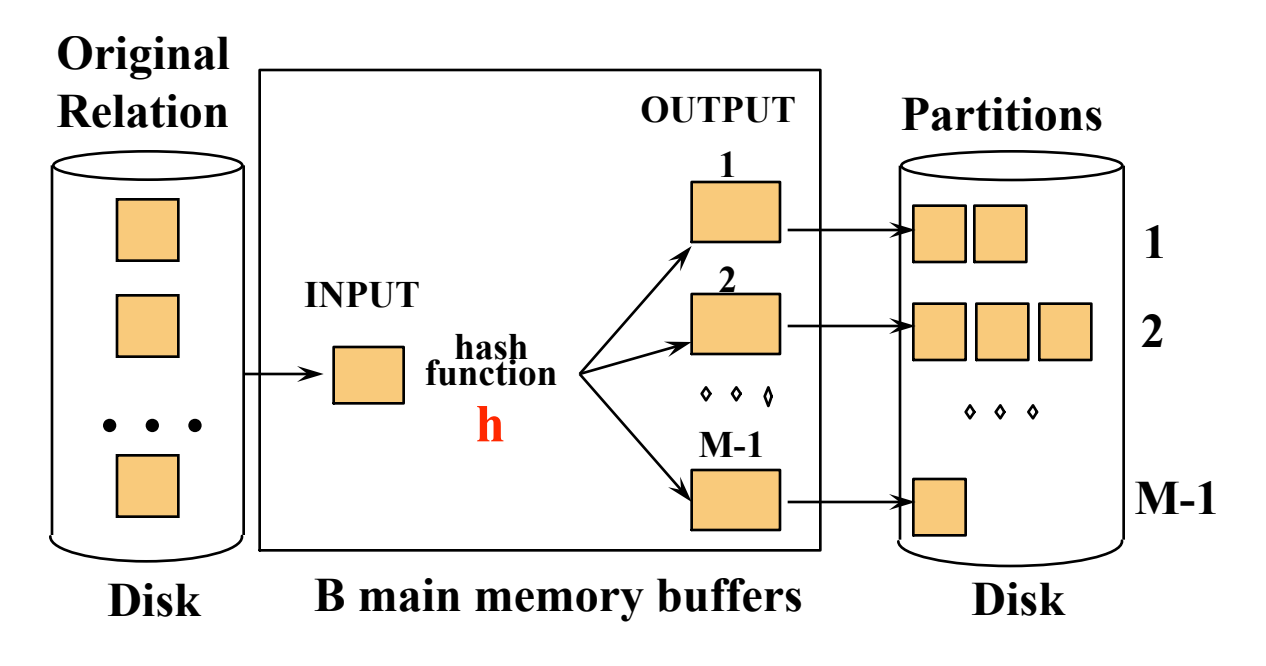

Magda Balazinska - CSE 444, Fall 2010 37

- Read in partition of R, hash it using  $h2 \neq h$ ) – Build phase
- Scan matching partition of S, search for matches
	- Probe phase **Partitions Join Result of R & S Hash table for partition Si ( < M-1 pages) hash fn**   $0000$ **h2 h2**   $\bullet \bullet \bullet$  $0000$ **Input buffer Output for Ri buffer Disk**

**Disk B main memory buffers** 

Magda Balazinska - CSE 444, Fall 2010 38

- Cost:  $3B(R) + 3B(S)$
- Assumption:  $min(B(R), B(S)) \leq M^2$

• See detailed example on the board

# External Sorting

- Problem: Sort a file of size B with memory M
- Where we need this:
	- ORDER BY in SQL queries
	- Several physical operators
	- Bulk loading of B+-tree indexes.
- Sorting is two-pass when  $B \le M^2$

### External Merge-Sort: Step 1

• Phase one: load M pages in memory, sort

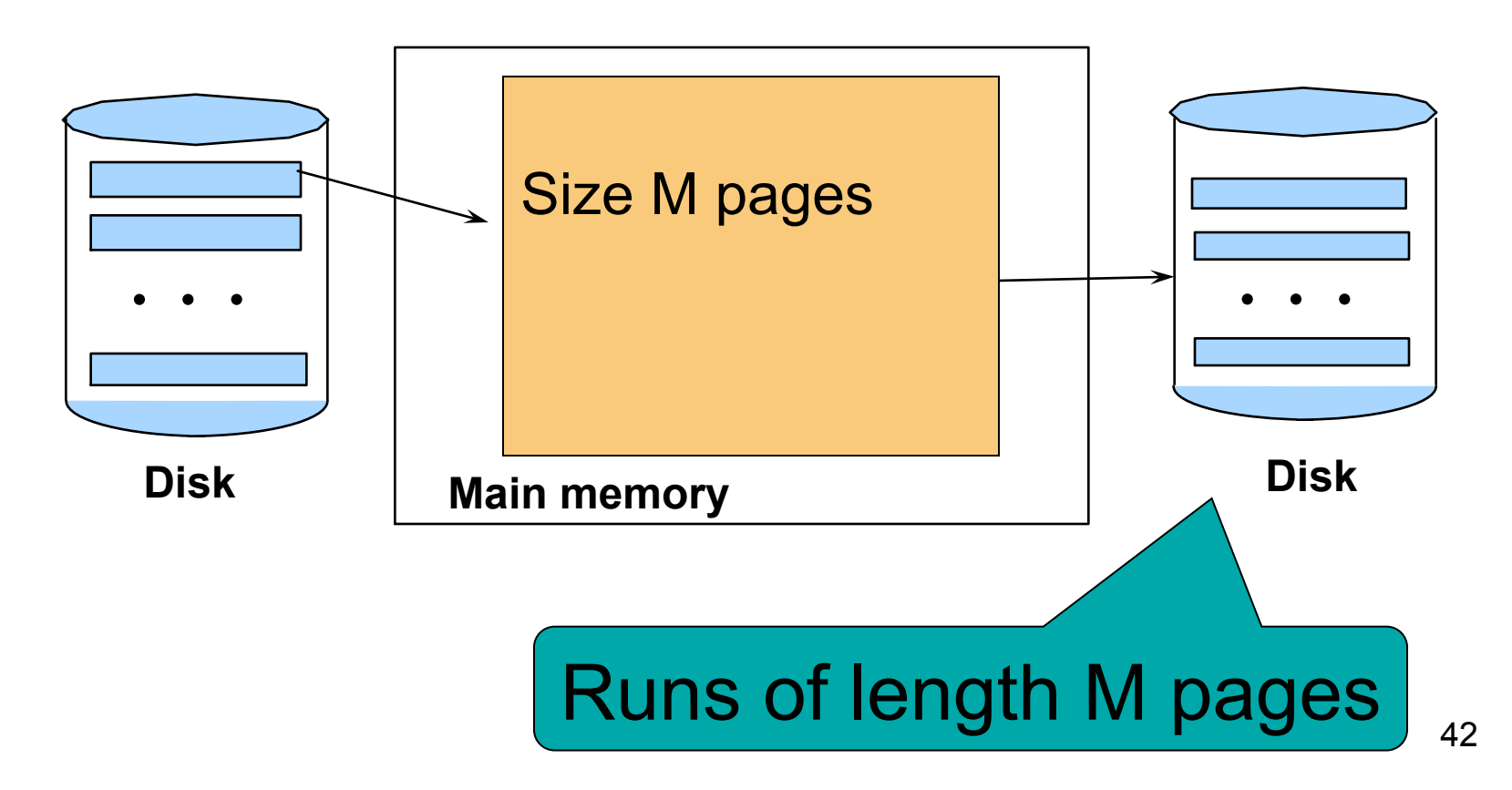

### External Merge-Sort: Step 2

- Merge M 1 runs into a new run
- Result: runs of length M  $(M 1) \approx M2$

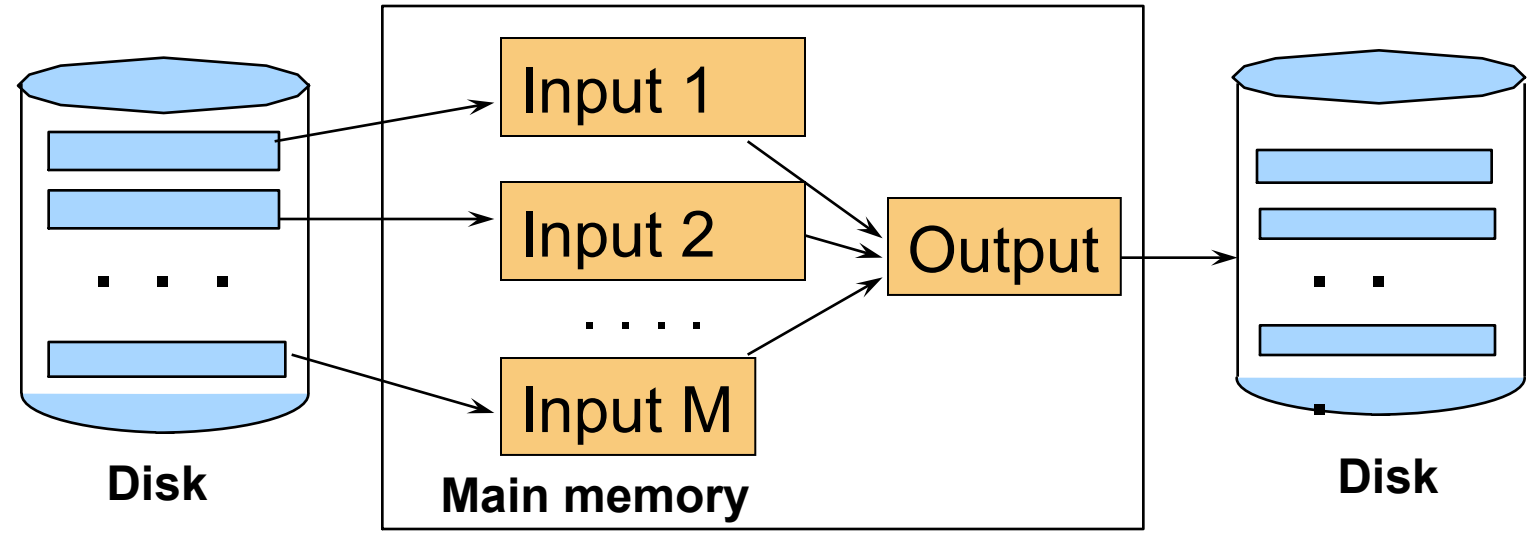

### If  $B \leq M^2$  then we are done

Magda Balazinska - CSE 444, Fall 2010 43

# External Merge-Sort

- Cost:
	- $-$  Read+write+read = 3B(R)
	- $-$  Assumption: B(R)  $\leq M^2$
- Other considerations
	- In general, a lot of optimizations are possible

# External Merge-Sort

• See detailed example on the board

# Two-Pass Join Algorithm Based on Sorting

Join R  $\bowtie$  S

- Step 1: sort both R and S on the join attribute: – Cost: 4B(R)+4B(S) (because need to write to disk)
- Step 2: Read both relations in sorted order, match tuples

 $-$  Cost:  $B(R)+B(S)$ 

- Total cost: 5B(R)+5B(S)
- Assumption:  $B(R) \leq M^2$ ,  $B(S) \leq M^2$

# Two-Pass Join Algorithm Based on Sorting

Join R  $\bowtie$  S

- If  $B(R) + B(S) \leq M^2$ 
	- Or if use a priority queue to create runs of length 2|M|
- If the number of tuples in R matching those in S is small (or vice versa)
- We can compute the join during the merge phase
- Total cost: 3B(R)+3B(S)

# Two-Pass Join Algorithm Based on Sorting

• See detailed example on the board

# Summary of Join Algorithms

• Nested Loop Join:  $B(R) + B(R)B(S)$ 

– Assuming page-at-a-time refinement

- Hash Join:  $3B(R) + 3B(S)$ 
	- $-$  Assuming: min( $B(R)$ ,  $B(S)$ ) <= M2
- Sort-Merge Join: 3B(R)+3B(S)

 $-$  Assuming B(R)+B(S) <= M2

- Index Nested Loop Join: B(R) + T(R)B(S)/V(S,a)
	- Assuming S has clustered index on a

# Summary of Query Execution

- For each logical query plan
	- There exist many physical query plans
	- Each plan has a different cost
	- Cost depends on the data
- Additionally, for each query
	- There exist several logical plans
- Next lecture: query optimization
	- How to compute the cost of a complete plan?
	- How to pick a good query plan for a query?